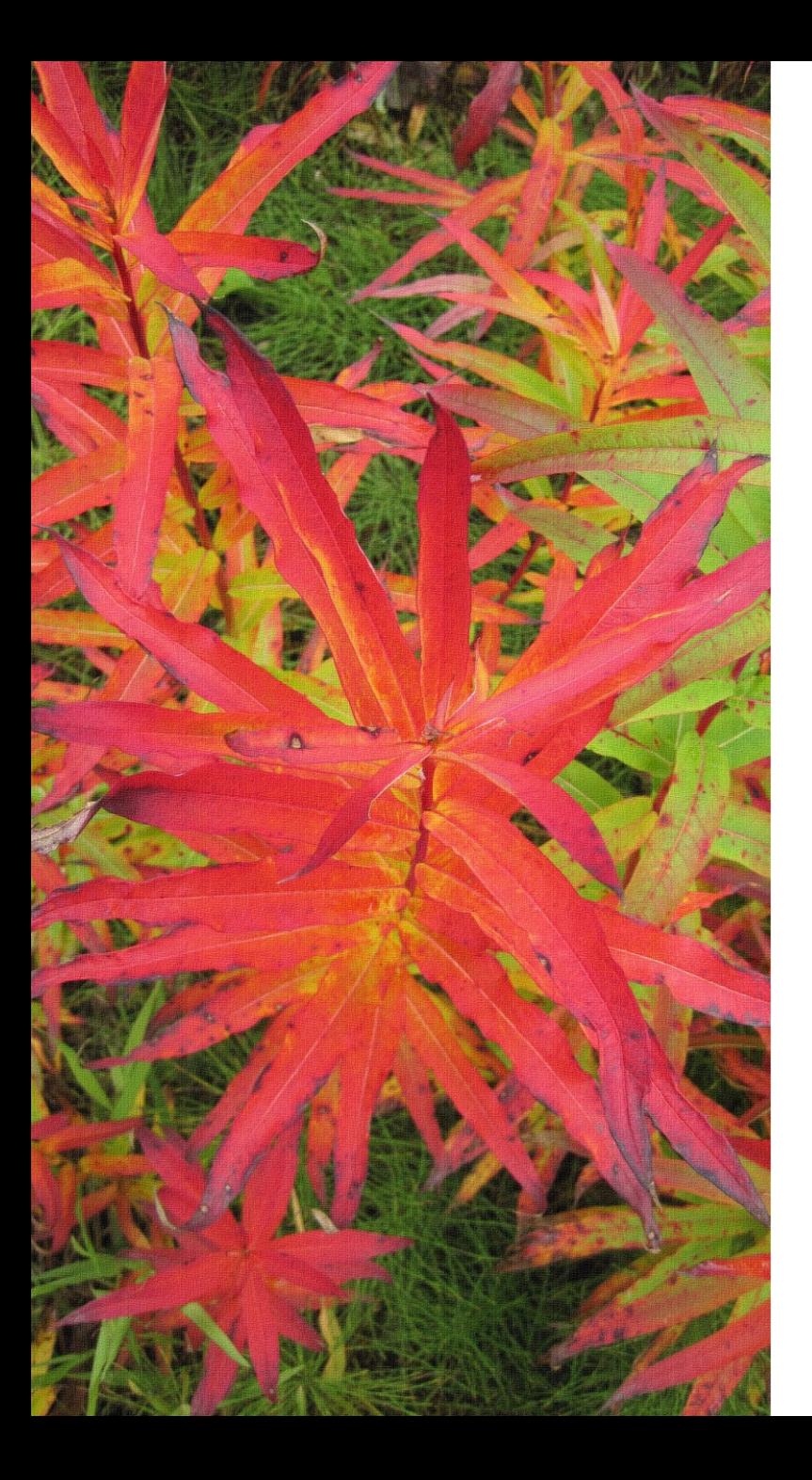

# Making the Chugach National Forest visitor map

**Jacob Hofman - U.S. Forest Service Cartographer**

# Data Sources

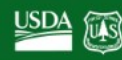

U.S. Forest Service - Geospatial Data Discovery

U.S. Forest Service

#### State of Alaska

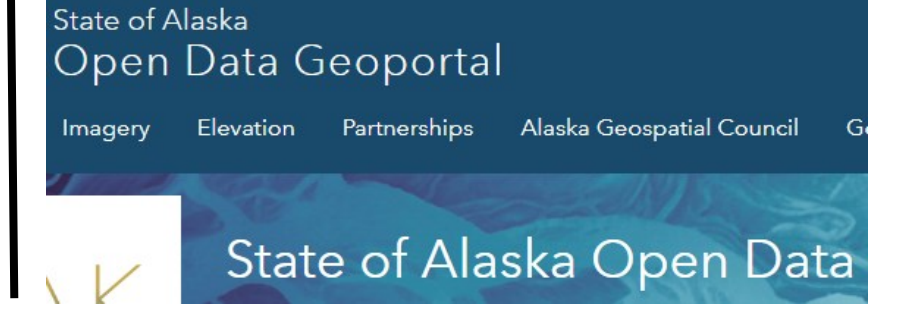

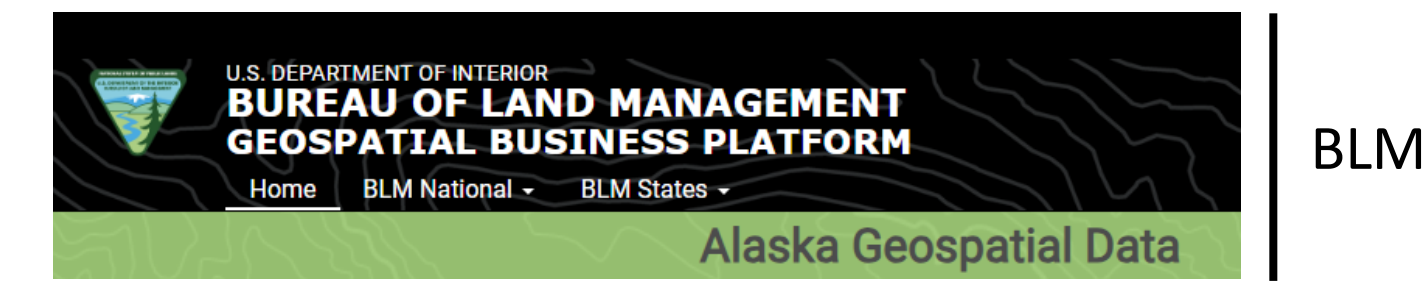

Others: USGS, NPS, NOAA, GLIMS

# Cartographic Workflow Transition

#### **Old Workflow**

Map developed in Adobe Illustrator/Avenza MAPublisher

#### **New Workflow** Map developed in ESRI ArcGIS Pro

### Map layouts (text and graphics) finished in Adobe InDesign

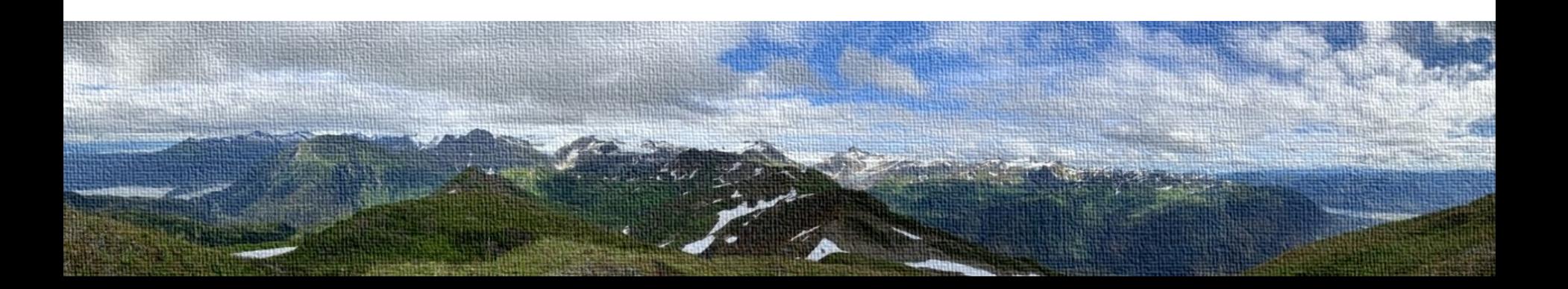

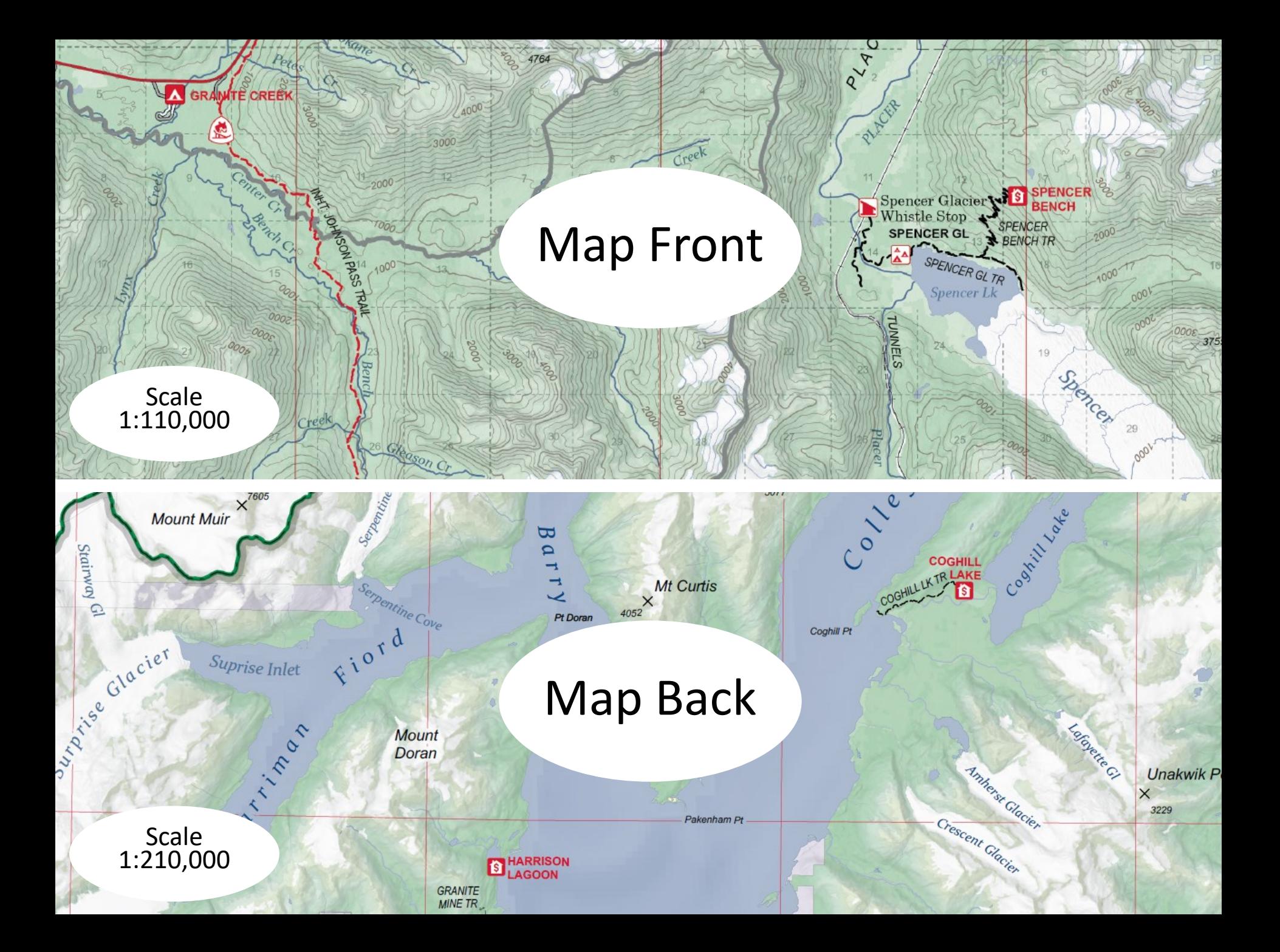

## Adobe InDesign Layout

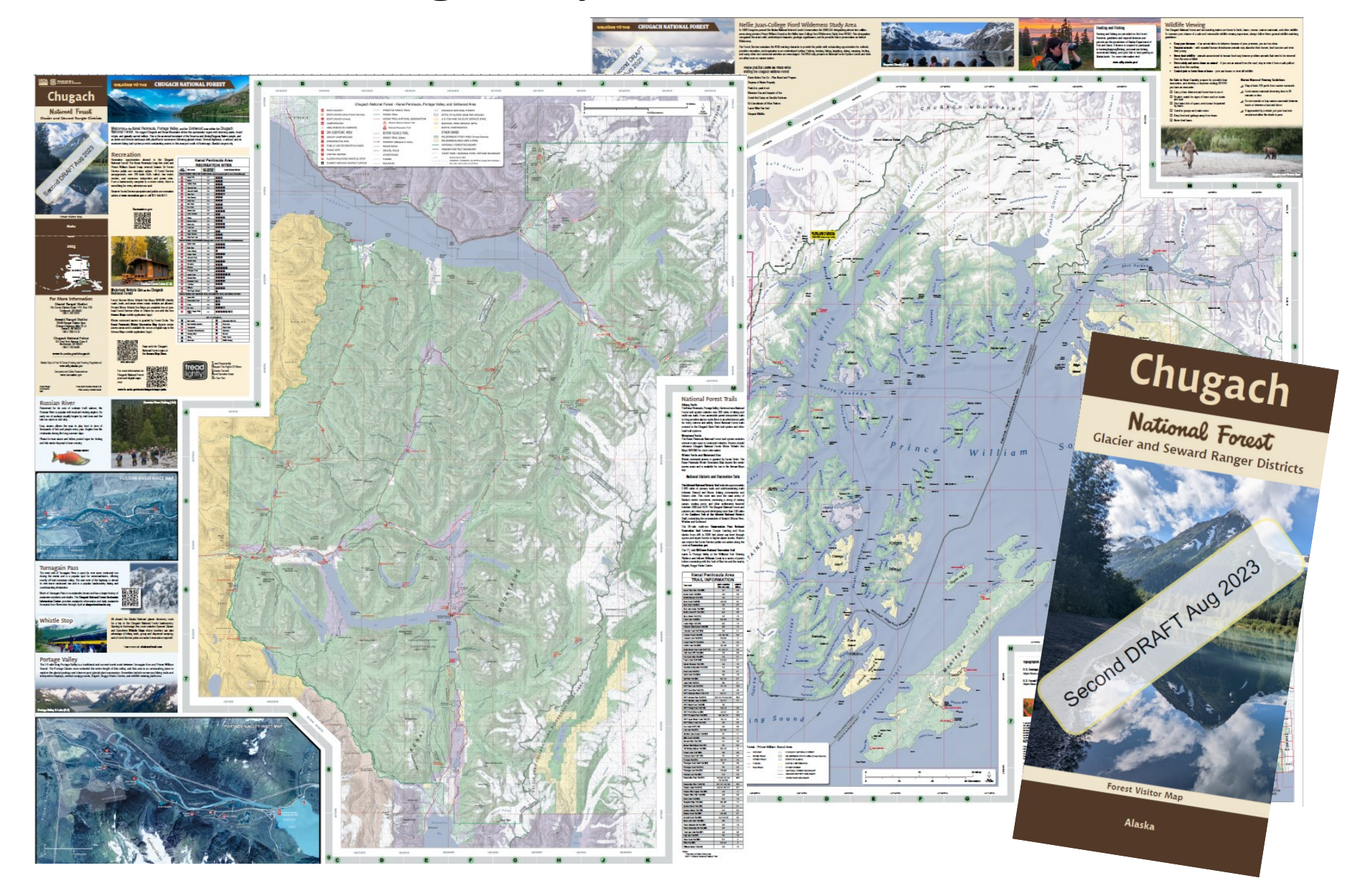

#### Contact:

Jacob Hofman U.S. Forest Service Cartographer [jacob.hofman@usda.gov](mailto:jacob.hofman@usda.gov)

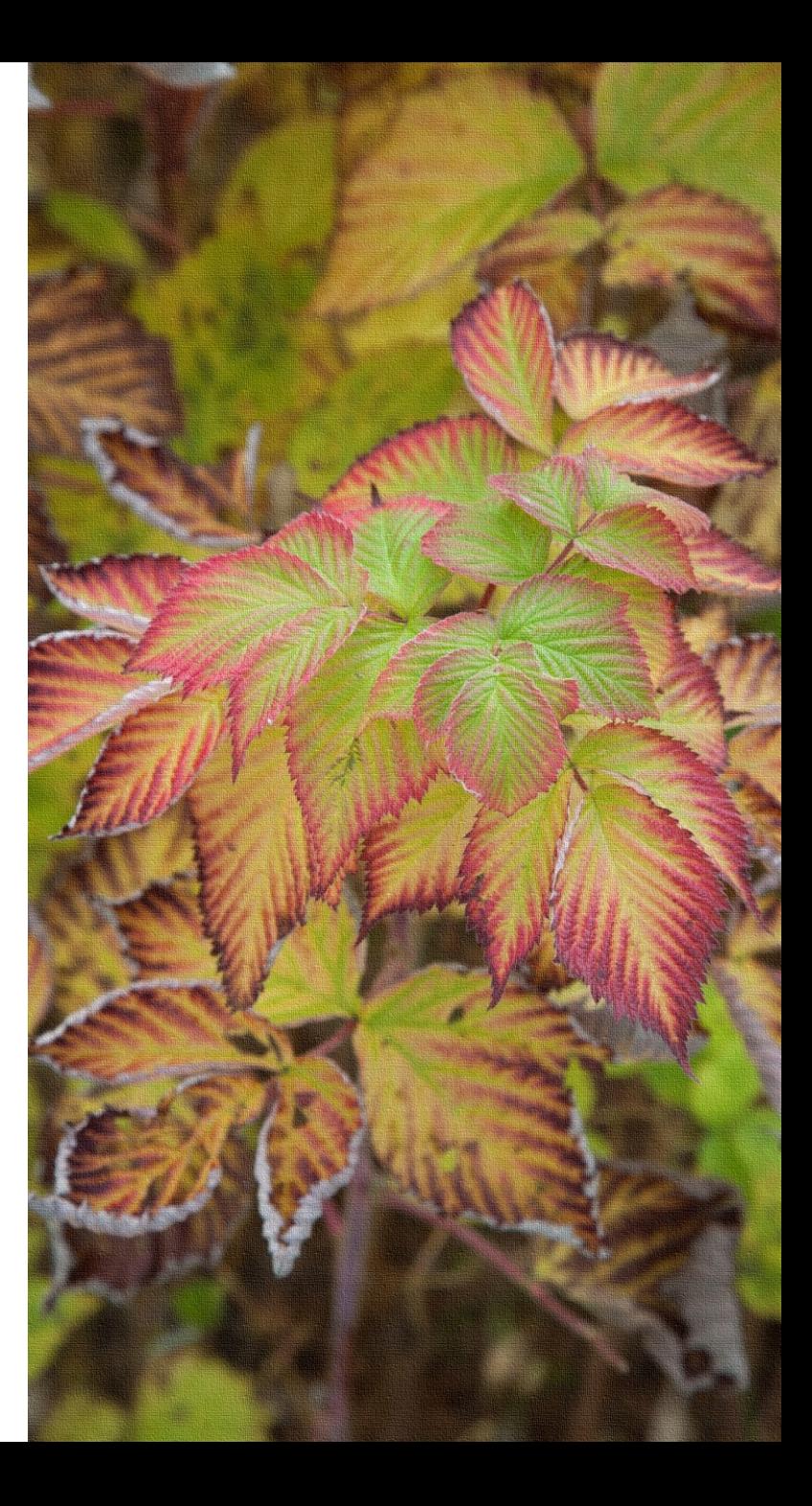